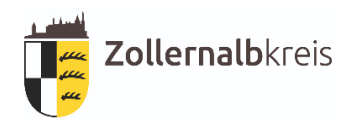

## **Antrag auf Zuteilung eines Kurzzeitkennzeichens zum Zwecke der Durchführung einer Probe oder Durchführungsfahrt (§ 42 FZV)**

# **eVB-Nr.:\_\_\_\_\_\_\_\_\_\_\_\_\_\_\_\_\_\_\_\_\_\_ \_\_\_\_\_\_\_\_\_\_\_\_\_\_\_\_\_\_\_\_\_\_\_\_\_\_\_\_\_\_\_\_\_\_\_\_\_ BL-\_\_\_\_\_\_\_\_\_\_\_\_\_\_\_\_\_\_\_\_\_\_\_ Standort des Fahrzeugs**  Nachweis des Standorts durch: | | Kaufvertrag : schriftliche Erklärung mit Unterschrift (siehe Anlage)

#### **Die unten aufgeführten Hinweise/ Regelungen habe ich zur Kenntnis genommen.**

Albstadt/Balingen/Hechingen,

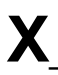

**X**\_\_\_\_\_\_\_\_\_\_\_\_\_\_\_\_\_\_\_\_\_\_\_\_\_\_\_\_\_\_\_\_\_\_ Unterschrift und Bestätigung des Empfangs des Fahrzeugscheins Die Erhebung der Daten für die Zulassung erfolgt gem. § 34 Abs. 1 u. 2 StVG i.V.m. § 33 Abs. 1 u.2 StVG, §2 StVG, § 2 Abs. 1 FZV u. § 1 Abs.1 FZV

### **VOLLMACHT**

**-Unter Vorlage des Personalausweises des Fahrzeughalters-**

#### **Halter des Kurzzeitkennzeichens:**

Name:

Vorname:

Straße/ Hausnummer:

PLZ/Ort:

Geburtsdatum:

Geburtsort:

Geburtsname:

### **Hiermit bevollmächtige ich:**

Herrn, Frau, Firma:

Anschrift:

**für mich die Zuteilung eines Kurzzeitkennzeichens zur einmaligen Verwendung zu** 

**beantragen.**

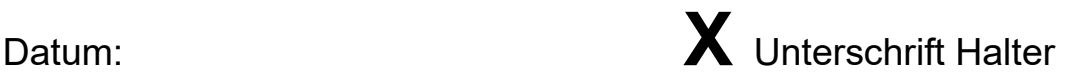

Firmenstempel:

Hinweise und Regelungen für Kurzzeitkennzeichen:

Kurzzeitkennzeichen werden aufgrund der Vorschriften des § 42 der Fahrzeug-Zulassungsverordnung (FZV) für Fahrzeuge ausgegeben, die einem genehmigten Typ entsprechen oder für die eine Einzelgenehmigung erteilt worden ist. Die Gültigkeitsdauer beträgt längstens 5 Tage ab Zuteilung.

Die Zuteilung erfolgt zeitlich befristet für

- Probefahrten: Fahrten zur Feststellung und zum Nachweis der Gebrauchsfähigkeit des Fahrzeugs, oder

- Überführungsfahrten: Fahrten zur Überführung des Fahrzeugs an einen anderen Ort.

§ 42 (6) FZV: Liegt keine Betriebserlaubnis vor, dürfen nur Fahrten, die in unmittelbarem Zusammenhang mit der Erlangung einer neuen Betriebserlaubnis

stehen, im Bezirk der Zulassungsbehörde, die für den Standort des Fahrzeugs zuständig ist, oder einem angrenzenden Bezirk und zurück durchgeführt werden.

§ 42 (7) FZV: Ist keine gültige Hauptuntersuchung oder Sicherheitsprüfung vorhanden, dürfen nur Fahrten zu einer Untersuchungsstelle im Bezirk der Zulassungsbehörde, die für den Standort des Fahrzeugs zuständig ist, oder einem angrenzenden Bezirk und zurück durchgeführt werden.

Wird dem Fahrzeug keine Mängelfreiheit bescheinigt (geringe, erhebliche oder im Fall der SP Mängel), dürfen auch Fahrten zur unmittelbaren Reparatur festgestellter Mängel in einer geeigneten Einrichtung im Bezirk der Zulassungsbehörde, die für den aktuellen Standort des Fahrzeugs zuständig ist, oder einem angrenzenden Bezirk und zurück durchgeführt werden.

Dies gilt nicht, wenn das Fahrzeug aufgrund der festgestellten Mängel als verkehrsunsicher oder verkehrsgefährdend eingestuft worden ist.

Das Kurzzeitkennzeichen darf nur an dem nach FZV und StVZO verkehrssicheren Fahrzeug verwendet werden, für welches es zugeteilt worden ist.

Wir weisen Sie ausdrücklich darauf hin, dass kein Anspruch auf Anerkennung des Kurzzeitkennzeichens im Ausland besteht und die ausländischen Kontrollorgane das Fahrzeug anhalten oder gar stilllegen können. Vom Landratsamt Zollernalbkreis wird diesbezüglich keinerlei Verantwortung übernommen.

Hinweise zum Datenschutz: **www.zollernalbkreis.de/ds-verkehr**